# **Setting Up Lamp Getting Linux Apache Mysql And Php Working Together Transcend Technique**

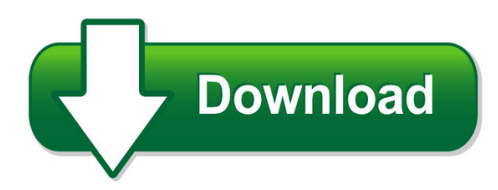

We have made it easy for you to find a PDF Ebooks without any digging. And by having access to our ebooks online or by storing it on your computer, you have convenient answers with setting up lamp getting linux apache mysql and php working together transcend technique. To get started finding setting up lamp getting linux apache mysql and php working together transcend technique, you are right to find our website which has a comprehensive collection of manuals listed.

Our library is the biggest of these that have literally hundreds of thousands of different products represented. You will also see that there are specific sites catered to different product types or categories, brands or niches related with setting up lamp getting linux apache mysql and php working together transcend technique. So depending on what exactly you are searching, you will be able to choose ebooks to suit your own need

Need to access completely for **Ebook PDF setting up lamp getting linux apache mysql and php working together transcend technique**?

ebook download for mobile, ebooks download novels, ebooks library, book spot, books online to read, ebook download sites without registration, ebooks download for android, ebooks for android, ebooks for ipad, ebooks for kindle, ebooks online, ebooks pdf, epub ebooks, online books download, online library novels, online public library, read books online free no download full book, read entire books online, read full length books online, read popular books online.

Document about Setting Up Lamp Getting Linux Apache Mysql And Php Working Together Transcend Technique is available on print and digital edition. This pdf ebook is one of digital edition of Setting Up Lamp Getting Linux Apache Mysql And Php Working Together Transcend Technique that can be search along internet in google, bing, yahoo and other mayor seach engine. This special edition completed with other document such as :

# **User Manual Computerized Lensmeter Cl-300**

1 introduction thank you for purchasing the topcon computerized lensmeter cl-300. features this instrument has the following features: • high accuracy measurements with ease of operation

### **Mitel 5540 Ip Console - Technical Documentation**

introduction 3 introduction take a few minutes to explore this guide – it contains all the information you need to operate the 5540 ip console.

## **How To Write A Research Report & Presentation**

writing a research report: getting started • writing is an iterative process. – therefore you do not have to start at the beginning! whatever you do.... just start writing! writing a research report:

## **Digital Voice Recorder 4 Ws-100/ws-200s**

u1-bz8099-01-inst-e1 2005.1.14 syou can switch the time indication between the 12-hour system and the 24-hour system by pressing the folder/menu button while you are setting the hour or minute.

## **Owner's Manual - Mercola.com**

8 9 getting started 1. unpack your clearair whole home air purifier. remove all contents from the box . check to make sure you have all the parts listed in "packaged materials" on page 2 .

### **Deutschland Gmbh Pentax - Ricoh Imaging**

contents 5 setting the white balance .....52 adjusting the white balance manually ..... 53 adjusting the white balance with color

### **Double Oven - Johnlewis.scene7.com**

en getting to know your appliance 8 \*getting to know your appliance get t i ng to know your appl i ance-----  $# + 3 (@^ ( )$ 

# **Digital Camera C-750 Ultra Zoom - Olympus Corporation**

digital camera c-750 ultra zoom reference manual explanation of digital camera functions and operating instructions. explanation of how to download images between your digital camera and pc.

#### **Waters 996 Pda Detector - Umass Amherst**

waters 996 pda detector operator's guide 34 maple street milford, ma 01757 053021tp, revision 0

# **Lsm 510 And Lsm 510 Meta Laser Scanning Microscopes**

lsm 510 and lsm 510 meta laser scanning microscopes operating manual release 3.2

# **Complete Train Control - Digitrax, Inc.**

1 mobile decoder manual includes: decoder selection & installation basics programming & configuration variables real fx & fx3set up & use scaleable speed stabilization (back emf) set up

# **T1 Patient Monitor Operator's Manual - Mindray**

iv t1 patient monitor operator's manual preface manual purpose this manual contains the instructions necessary to operate the product safely and in accordance with its function and

# **Agilent 7100 Capillary Electrophoresis System**

agilent 7100 capillary electrophoresis system user manual 3. in this guide… this guide contains information to install and operate the agilent 7100 capillary electrophoresis system.

## **V3 Three Channel Guitar Amplifier Usa Built In**

getting started quickly if you are like most players, you probably want to plug in and get started playing right away. you can read the rest of

## **Lp-3000 Users Manual - Leprecon| Dmx Lighting Control ...**

lp-3000 users manual introduction congratulations on your purchase of the lp-3000 console. the lp-3000 was designed to fill the need for an entertainment console with strong moving light

### **Complete Train Control - Digitrax, Inc.**

digitrax mobile & sound decoder manual second edition table of contents r 1.0 introduction ..... 6 2.0 digitrax mobile and sound decoder overview ... 6 2.1 digitrax ...

### **M158/m159 Operating Instruction Manuals - Ricoh**

1. getting started this section describes the symbols used in the manuals supplied with the printer, available options, and names and functions of components.

### **Loading Paper - Ricoh**

1. getting started this section describes the symbols used in the manuals supplied with the printer, available options, and names and functions of components.

# **12 V, 4.5 Ah Parks Medical Electronics, Inc.**

parks vascular mini-lab, model 1050-c i . 8 parks medical electronics, inc. aloha, oregon u.s.a. front panel description plethysmographic controls photoplethysmograph switching to this position activates the photoplethysmograph (ppg) so that signals

#### **Camfi User Guide - ?????????**

2 chapter 2?getting started charging battery quick installation connect camfi with your camera get the camfi app connect to the wi-fi hotspot of camfi

# **Wm H80x En B8162 4 - Citizenwatch-global.com**

4 before using this watch after unpacking, the following must be done before using the watch: checking the power reserve page 17 check the charge level of the watch. setting the world time page 22 select the city for which you want to indicate the time and date.

#### **User's Guide - Husqvarnaviking.com**

this household sewing machine is designed to comply with 2006/42/ec (machinery) and ul1594. important safeguards and warnings when using embroidery machines, the following safety precautions must be

#### **Brush Paint Model Airplanes**

brushes the paintbrush is the simplest method of applying paint. they come in different shapes, flat and round being the most common. they also come in different sizes and materials.

### **Fact Sheet – Centralian Carpet Python - Dolittle Farm**

fact sheet – centralian carpet python page 1 common name centralian carpet python bredl's python scientific name morelia bredli colour base colour of ocre/rusty red

## **Fact Sheet – Stimson's Python Page 1 - Dolittle Farm**

beneficial to them. make sure any natural wood prod furnishings should be thoroughly scrubbed every 4 w fact sheet – stimson's python page 2 lighting: these pythons are semi nocturnal in nature, and so will be most active when the lights are out.

### **Owner's Manual - Denon**

3 remote operation about the remote control unit n inserting the batteries q remove the rear lid in the direction of the arrow and remove it. w load the two batteries properly

### **Energy Harvester Booster Pack - Texas Instruments**

there is no adjustable current limit setting on the bq25570. this ic is capable of charging up to 100ma. it is up to the designer to measure and understand the capabilities of the current source they are using.

### **Finepix S9100/finepix S9600 Manual - Home | Fujifilm Global**

bl00558-200(1) this manual will show you how to use your fujifilm digital camera finepix s9100/finepix s9600 correctly. please follow the instructions carefully.

#### **Health And Safety Executive Managing Upper Limb Disorders ...**

page 1 of 6 health and safety executive managing upper limb disorders in the workplace a brief guide this is a web-friendly version of leaflet indg171(rev2),

# **Model Tv-25 35 Viscometer - Toki Sangyo Viscometers**

2 getting a program measurement more easy-to-use by auto-range ??1? making the best use of dynamic range. superior linearity and repeatability actual-ize by a design which incorporates a unique